**PaintFreeHelpers.com Free ABR Brushes**

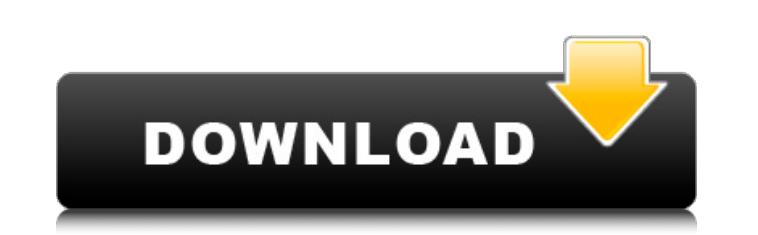

## **Photoshop Border Brushes Free Download Crack + Serial Number Full Torrent Download**

Note Make sure that you open the Photoshop program from the user account that you will be using to open and work with your image files. If you are opening a JPEG file, you may need to set your file path to open it, and then if you are opening a PDF file, you may need to use the Adobe Acrobat reader to read it. You have to open your PDF with Acrobat Reader so that the page you are viewing will import correctly. After you have finished your editing, it's a good idea to save the image again. You may also want to rename the file to reflect the finished image. 1. \*\*Click File\*\*  $\rightarrow$ \*\*New\*\* to get started. In the New dialog box, shown in Figure 2-3 you can navigate to a file from your hard drive or select a document you want to open. If you select a previously opened document, Photoshop displays a thumbnail of that document so you can see what's in it. Or you can drag an image that you've placed in the Photoshop program's Content panel onto the New dialog box to start working with that image. In the following steps, you'll get started with the one you just chose. 2. \*\*Click the Image button

## **Photoshop Border Brushes Free Download Keygen [32|64bit] (2022)**

Read on to discover the best Photoshop Elements plugins for beginners in 2019. 1. Wedding Free Photoshop Elements plugins Software = Wedding Free Total of 12,600+ downloads Requirements: Photoshop CS4 or higher; Elements 12.0.1 or higher; Windows 7 or higher The Wedding Free plugin adds a photo gallery to the Photoshop Elements editor. You can automatically compile all the photos in a folder. This is useful for cropping photos that are too big and saves the time of organizing them into separate folder. You can change the borders and add a label to each photo. The plugin will show the location in longitude and latitude in the bottom left corner of the image. Photoshop's new Perspective feature is automatically applied on the photos. The plugin features a grid overlay that provides both top and bottom grids to align photos and objects. Photoshop Elements plugins are safer and easier than their paid counterparts. The plugin adds a database to store all your photos. You can share your photos with other people in real time. 2. Cool Effect Photoshop Elements plugins Software = Cool Effect Total of 116,700+ downloads Requirements: Photoshop CS4 or higher; Elements 12.0.1 or higher; Windows 7 or higher The Cool Effect plugin adds actions and filters to the Photoshop Elements editor. This plugin comes with 30 actions and filters which add different effects to your images. You can also see a preview of what the filter will do on the image before you save it. You can add effects from a list of preset actions. For example, the plugin has special presets for lighting, painting, glows, and many more. You can also get a collage from your best images by selecting multiple photos and it will merge them in a single image. You can use the plugin's actions on the RAW file. 3. Bridge Photoshop Elements plugins Software = Bridge Total of 170,900+ downloads Requirements: Photoshop CS4 or higher; Elements 12.0.1 or higher; Windows 7 or higher Bridge is a photo management software developed by Adobe. This is one of the most popular plugins in the list. You can use it to edit your photos. This plugin also supports your Mac. You can quickly share your images and work on them from your Mac. The Bridge program compiles all your 05a79cecff

**Photoshop Border Brushes Free Download Activation Code Download**

Post-operative adverse events related to the use of PDT/PMT Study

**What's New in the?**

Recommended Posts University of Texas student held in fatal hit-and-run and girlfriend questioned to see if she knew who was driving -- although she didn't say anything to police (and blood tests showed it wasn't her DNA) Which is what his friends and fans would have predicted... The UT student and suspect was identified as Brett Berry -- he was a football player for the Texas Longhorns. About 10 hours later, his body was found in a ditch a few blocks from the 100 block of East 6th Street. At about 9:40 p.m., Berry met an acquaintance and they walked to a friend's house at 752 Mockingbird Lane, where the friend had been since approximately 8:30 p.m., officials said. The driver of a white Ford F-150 pickup truck then struck Berry as he jaywalked in the middle of the intersection of East 6th and Granger, officials said. The truck then drove off, with an eyewitness last seen following the truck into a ditch off of Granger Road, UTPD said. About 12:25 a.m., UTPD received a call regarding a body in a ditch off of Granger Road and found Berry's body about 40 feet from the roadway. The cause of death was determined to be blunt-force trauma due to impact with a motor vehicle. Subsequent investigation determined that the truck was involved in the hit-and-run. Police said they are not considering Berry's death as a homicide. The Lone Star College System police department arrested a woman at 10:40 p.m. who was a passenger in the truck and is assisting in the investigation. She is scheduled to be charged with failure to identify or provide information to a peace officer. The woman was then taken to the University of Texas Medical Branch for a blood test. Based on information that was gathered, UT investigators learned that Berry's girlfriend was driving and was not injured. Police said Berry was not drinking before he left the friend's house. While it's too early to speculate on a motive, officials said Berry did not have a history of violen why did the only good Samaritan see a dead body and tell police the driver might have hit it? Because the driver stopped and checked on the pedestrian, and actually called 911. He was lucky he

## **System Requirements:**

OS: Windows 10, Windows 8/8.1, Windows 7 (32-bit or 64-bit) Windows 10, Windows 8/8.1, Windows 7 (32-bit or 64-bit) CPU: Intel Pentium 4, AMD Athlon, AMD Sempron Intel Pentium 4, AMD Athlon, AMD Sempron RAM: 2GB 2GB Video: DirectX 9.0c-compatible graphics card DirectX 9.0c-compatible graphics card DirectX: Version 9.0c compatible Version 9.

<https://tempatrainersguild.com/download-photoshop-reddit-keygen/> <https://awinkiweb.com/photoshop-express-2020-2-1-full-offline/> <http://saddlebrand.com/?p=36195> <http://www.antiquavox.it/adobe-photoshop-elements-2019-you-are-downloading-script-she-virtual-download/> [https://www.weactgreen.com/upload/files/2022/07/PSyZSA6XFaO2oiLCNgvD\\_01\\_2d1530f1f894c67d1a18e87f06f050b8\\_file.pdf](https://www.weactgreen.com/upload/files/2022/07/PSyZSA6XFaO2oiLCNgvD_01_2d1530f1f894c67d1a18e87f06f050b8_file.pdf) <http://socceronlinedaily.com/?p=20096> [https://ipayif.com/upload/files/2022/07/mTtaGGPJRt4ddTGhY9Dr\\_01\\_2d1530f1f894c67d1a18e87f06f050b8\\_file.pdf](https://ipayif.com/upload/files/2022/07/mTtaGGPJRt4ddTGhY9Dr_01_2d1530f1f894c67d1a18e87f06f050b8_file.pdf) <http://tmcustomwebdesign.com/?p=916> [https://centralpurchasing.online/adobe\\_photoshop/](https://centralpurchasing.online/adobe_photoshop/) <https://wvs.nrw/free-vector-photoshop-brushes/> <https://brinke-eq.com/advert/can-i-get-the-cs6-free-version-of-adobe-photoshop/> <https://cefcredit.com/join-adobe-for-a-free-30-day-photoshop-trial/> <http://escortguate.com/pdownload-adobe-photoshop-cs6-for-free/> <https://www.cad2parts.com/download-photoshop-for-free-windows-7-32-bit/> <http://www.wellbeingactivity.com/2022/07/01/photoshop-elements-2018-free-download/> <https://aposhop-online.de/2022/07/01/tutorial-how-to-get-photoshop-cs6-for-free/> <https://mashxingon.com/how-to-install-adobe-photoshop/> <https://www.nzangoartistresidency.com/photoshop-elements-activation-code/> <http://spyglasshillbp.net/?p=3722> <http://nuvocasa.com/?p=27126>